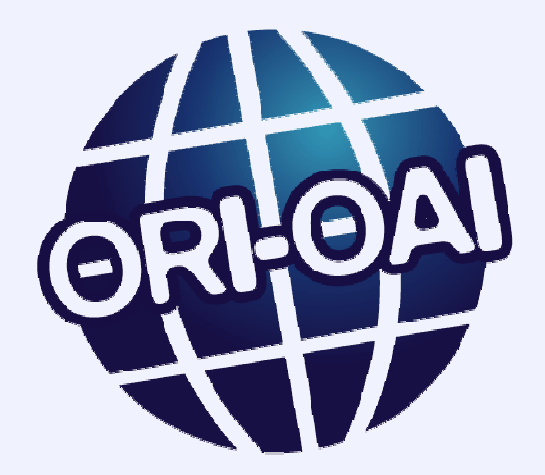

#### **Projet ORI-OAI**

 Outil de Référencement et d'IndexationRéseau de portails OAI

### Communication, communauté et mutualisationORI-OAI day 2, 20 octobre 2009

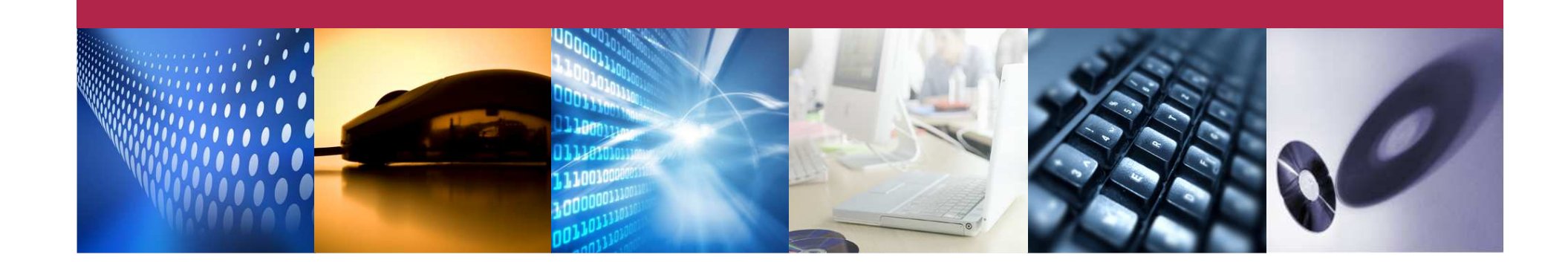

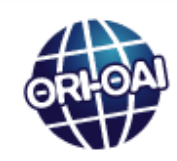

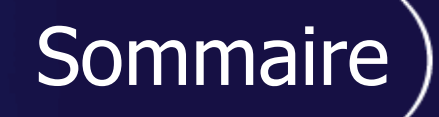

#### **Communauté**

**Contribution et échange de configurations**

**Mutualisation des moyens**

**Communication**

**Projets connexes**

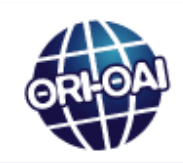

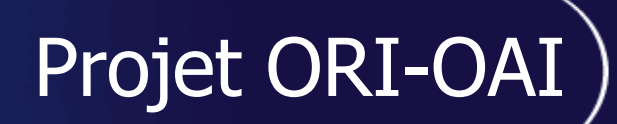

### **Communauté**

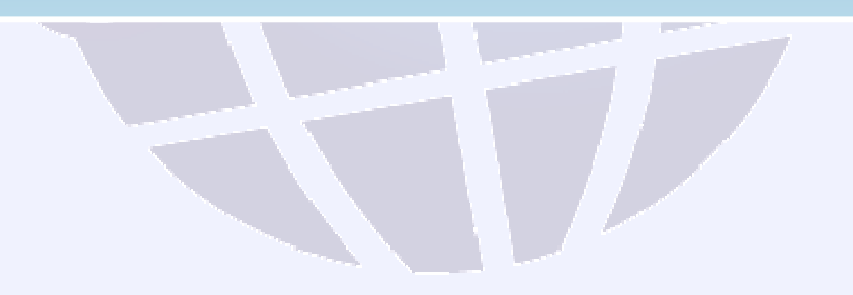

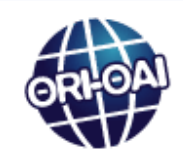

## **Les utilisateurs / futurs utilisateurs de ORI-OAI**

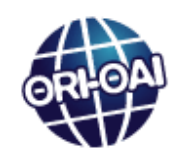

### L'utilisation de ORI-OAI

- Établissements ayant mis en place ORI-OAI ou en cours de réflexion :
- П UNIT
- **UNISCIEL** П
- П **UVED**
- UMVF
- UNJF
- **UNR Bretagne**
- **UNR Nord-pas-de-Calais**
- П UNR Normandie
- П Le portail Universités Numériques
- Université de Rennes 1
- **Université de Valenciennes**
- INSA de Lyon
- **INP de Toulouse / ENSEEIHT** П
- П Université Aix-Marseille
- П Université d'Angers
- Université des Antilles
- Université d'Artois
- Université de Bordeaux 1
- Université de Bourgogne
- $\mathbf{m}$ Université de Bretagne Occidentale
- $\blacksquare$ Université de Bretagne Sud
- $\blacksquare$ Université d'Evry
- г Université de Franche-Comté
- г Université de Lille 1
- $\mathbf{r}$ Université de Lille 3
- $\blacksquare$ Université de Limoges
- г Université du Maine
- г Université de Metz
- г Université de Nancy 1
- Ē. Université de Nancy 2
- **Université de Paris 5**
- **Université de Paris 6**
- $\mathbf{r}$ Université de Paris 10
- $\mathbf{r}$ Université de Paris Sud
- г Université de Provence
- г Université de Rennes 2
- Université de Versailles
- ▉ Club EEA
- **Ecoles de Saint-Cyr Coëtquidan** ▉
- ▉ ENS Lyon
- ▉ **INPL**
- **Institut de la Montagne**
- IUFM de Bretagne
- **IUTenligne**
- ▉ Campus Virtuel Marocain
- Université Virtuelle de Tunis ▉
- ▉ Etablissements de Jordanie
- Autres ?
	- $\Box$  Peu de retour des utilisateurs

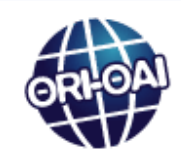

## **Projet de mutualisation avecle réseau des Universitésdu Québec**

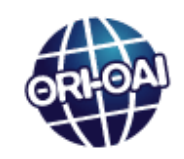

### **Historique**

- $\mathbb{R}^2$ **Eurêka : système de gestion et de mutualisation des** ressources pédagogiques pour le niveau collégial (pré universitaire)
- T. **Paloma : projet équivalent pour le réseau des** Universités du Québec (9 universités et écoles)
- T. **Besoins similaires, mais développements indépendants** et parallèles
- **L'évolution de la situation** 
	- $\mathbb{R}^2$ Besoin de faire évoluer les fonctionnalités
	- T. **Un rapprochement pour mutualiser les développements**

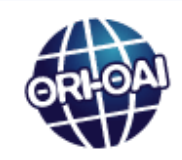

- **Nise en place du partenariat** 
	- $\mathbb{R}^2$ **E** Fusion de Eurêka et Paloma
	- T. **Intégration de composants ORI-OAI dans Paloma** 
		- **Effectué** 
			- ORI-OAI-harvester et ORI-OAI-repository pour la couche OAI-PMH
			- ORI-OAI-indexing pour l'indexation
		- **A** plus long terme?
			- ORI-OAI-workflow et ORI-OAI-md-editor pour la gestion d'un<br>workflow de référencement workflow de référencement
		- → Intérêt réel de la modularité de ORI-OAI
	- T. **Composants Paloma et Eurêka intéressants en étude** pour intégration à ORI-OAI
	- T. **Euturs développements ensemble**

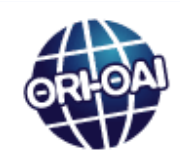

## **Contribution et échangede configurations**

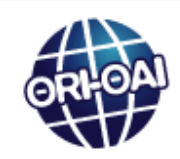

### Projet ORI-OAI

# **Le moteur de recherche**

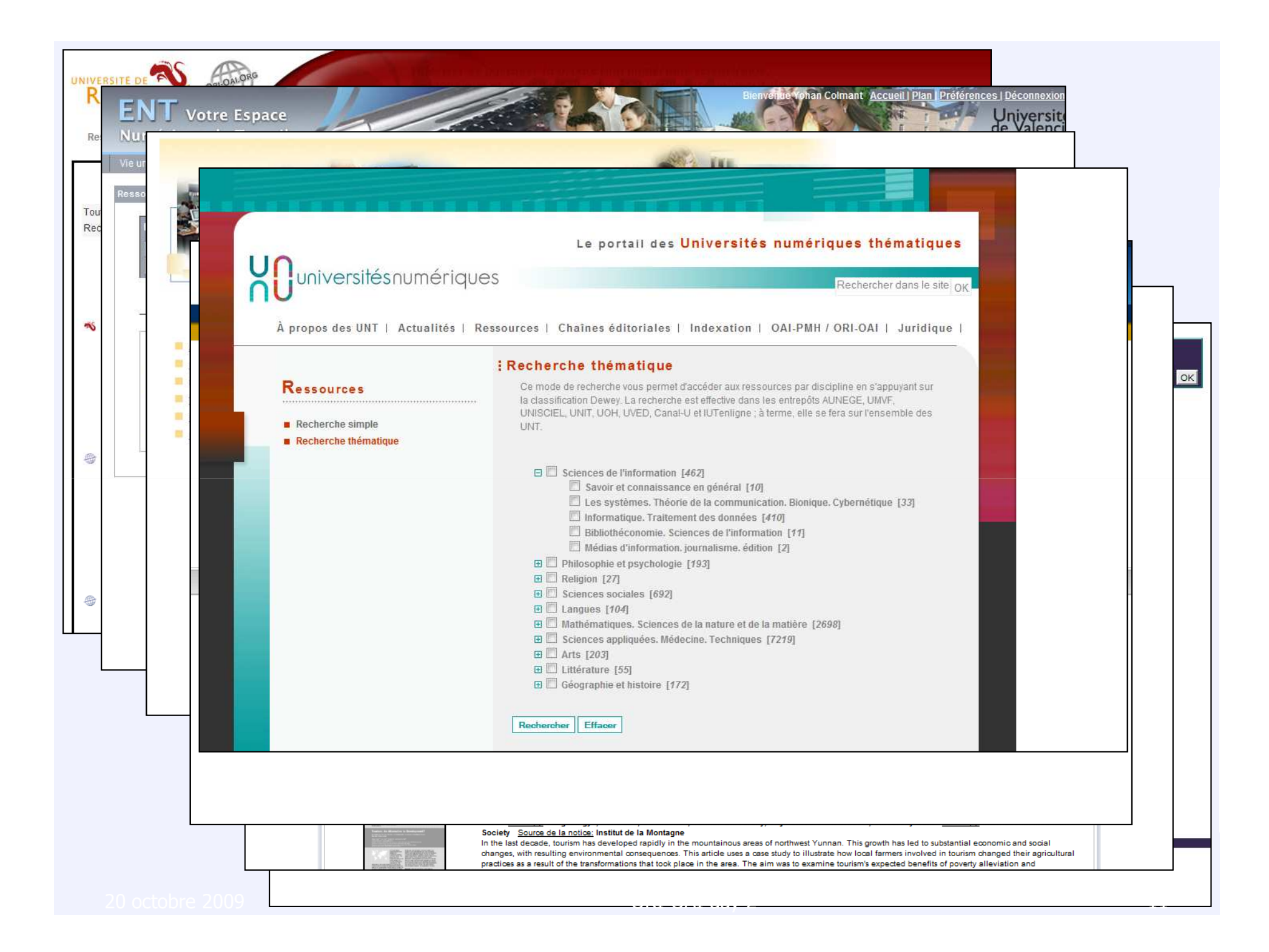

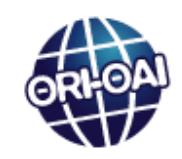

- **Service Service Deux grands axes de configuration avancée** 
	- $\mathbb{R}^2$ **Le look (mise en page, couleurs, images, etc.)**
	- T. Les interfaces de recherche (champs de recherche, champs affichés dans les résultats, modes de recherche thématique, etc.)
- **Service Service** Quelques configurations proposées par l'équipe ORI-OAI
	- T. **Exercise Configurations adaptables**
	- T. Besoin d'offrir un panel encore plus large de configurations par défaut
	- o, **Besoins des établissements souvent très proches**

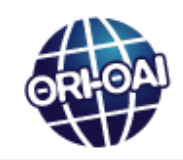

- La solution : ORI-OAI-search 1.5
	- $\mathbb{R}^2$ Découpage des configurations pour répondre à ce besoin
	- T. **Chaque établissement peut partager avec la** communauté son look et ses interfaces de recherche
	- $\mathbb{R}^2$ **Les utilisateurs peuvent donc « piocher » dans tout ce** panel
	- → Mutualisation des efforts
	- Offre un large panel de configurations et facilite la<br>prise en main de ORI-OAI en allégeant la configurat prise en main de ORI-OAI en allégeant la configuration

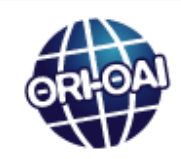

# **Le workflow et l'éditeurde métadonnées**

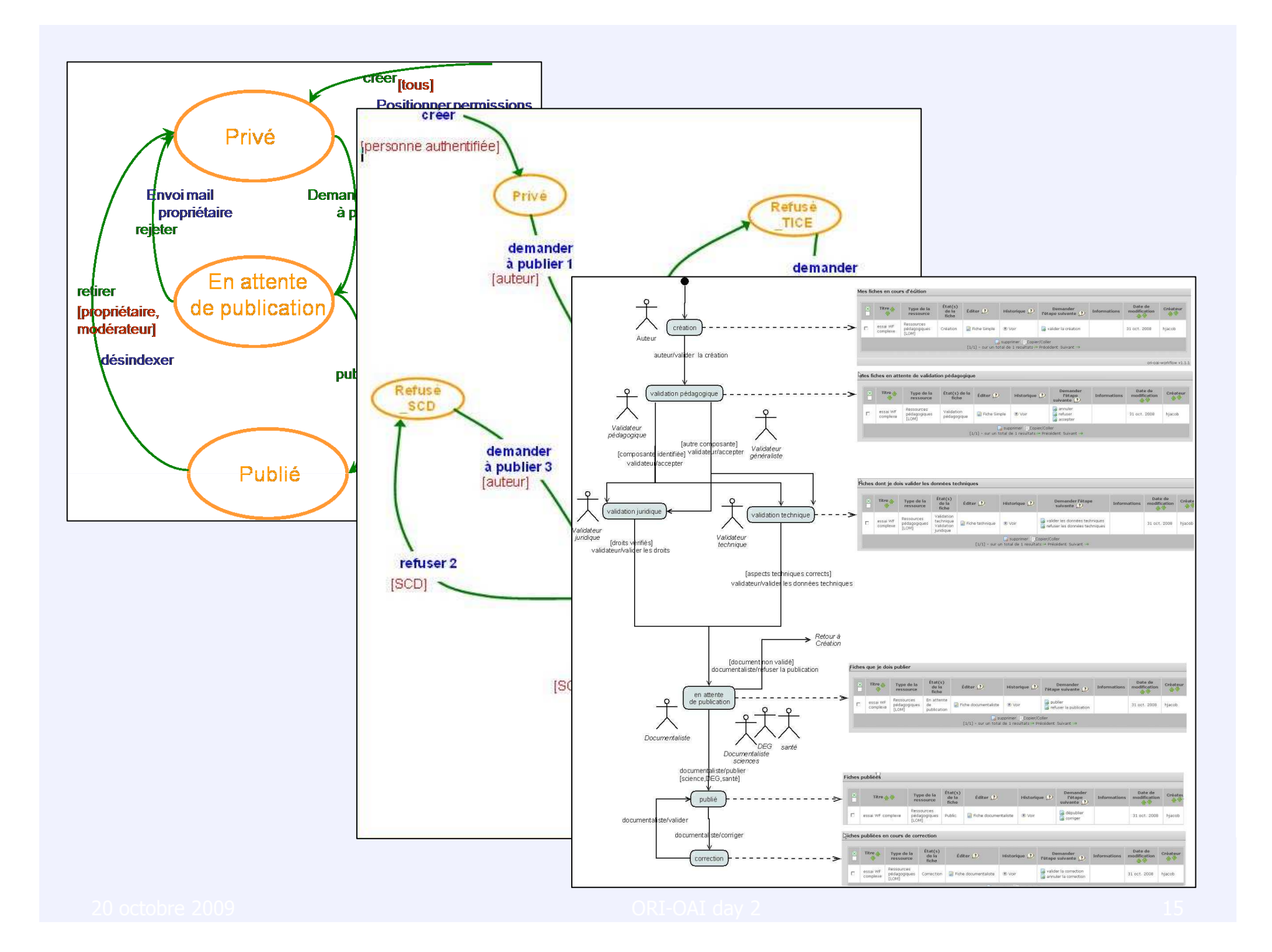

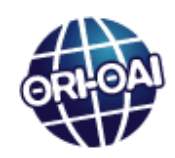

- Besoin similaire au moteur de recherche
- **Service Service Forte demande exprimée lors des formations**
- Refonte des configurations en version 1.6 pour répondre à ce besoin
	- T. **Des workflows indépendants et échangeables** simplement
	- T. Un principe équivalent pour les éditeurs de métadonnées
	- Un workflow personnalisé peut être mutualisé et partagé avec un nombre important d'établissements
	- $\rightarrow$  On ne multiplie pas les efforts !

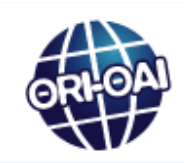

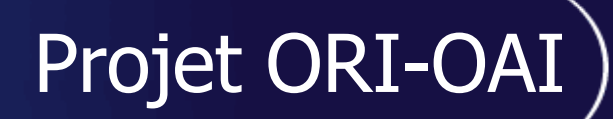

### **Mutualisation des moyens**

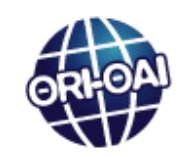

#### Mutualisation des moyens

### Un groupe projet **ouvert**

- T. **Des groupes fonctionnels** 
	- **Intégration possible aux groupes pour exprimer ses besoin et** contribuer aux évolutions du cahier des charges
- $\mathbb{R}^2$ **Une équipe de développeurs** 
	- Ouverte aux établissements souhaitant intégrer l'équipe et ainsi contribuer aux développements de l'outil
- $\mathbb{R}^2$ Une mutualisation des coûts entre les établissements et les organisations partenaires

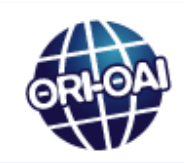

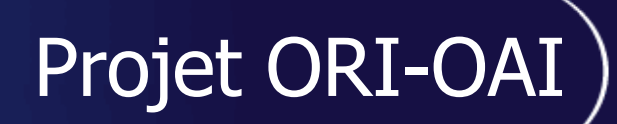

### **Communication**

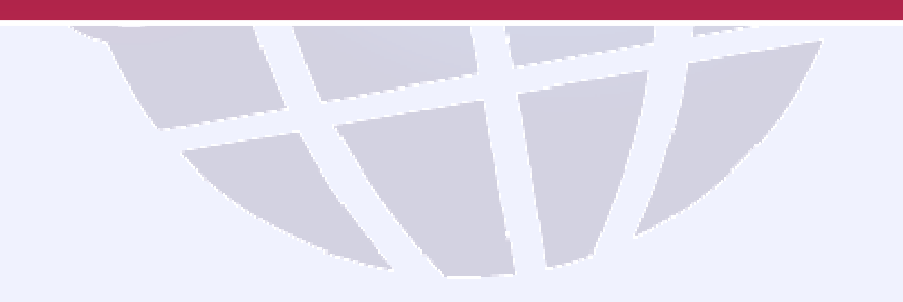

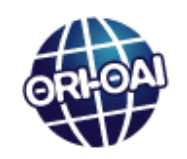

# **Un nouveau site web : évolution vers un wiki**

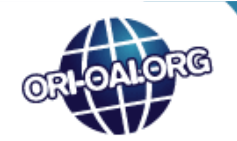

Créer un réseau de portails communiquants pour valoriser et partager la production numérique scientifique, pédagogique et documentaire des établissements d'enseignement et de recherche

Recherche

Connexion

#### LE PROJET | COMMUNAUTÉ | OBJECTIES | TNSTALLATION | DOCUMENTATION | COMMUNICATION

Accueil > ORI-OAI.ORG

#### **ORT-OAT.ORG**

L'Outil de Référencement et d'Indexation pour un réseau de portails OAI-PMH ORI-OAI vise la mise en place d'un système ouvert, en logiciel libre, permettant :

- · de gérer et de publier tous les documents numériques produits par les établissements universitaires,
- · de les partager avec d'autres établissements.
- · de les valoriser par une indexation de qualité,
- · de les rendre accessibles, à distance et selon les droits définis, dans des interfaces ergonomiques.

La mission du projet ORI-OAI est aussi le développement de communautés OAI-PMH, Il propose une implémentation de référence du protocole OAI-PMH ainsi que les outils nécessaires à la mise en place de ces communautés et à la bonne intégration aux communautés existantes.

Le développement ORI-OAI s'appuie sur les travaux de plusieurs groupes, consortiums et universités numériques.

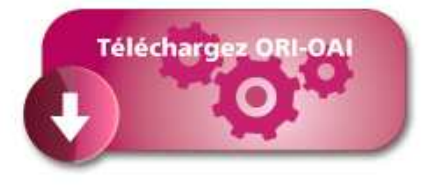

as 2 Ajouté par Yohan Colmant, modifié par Yohan Colmant le Jul 17, 2009 (afficher les modifications)

#### lettre UNIT nº18

La lettre d'UNIT qui vient de paraître propose un article complet sur la version 1.5 et son utilisation pour le portail UNIT et l'Institut de la Montagne.

Lire la lettre

#### $\bullet$  ORI-OAI day n°2

La seconde édition de la journée ORI-OAI Dav se déroulera à Paris le 20 octobre 2009.

Plus d'information et inscription sur cette page.

#### $\bullet$  ORT-OAT V1.5

La version 1.5 de ORI-OAI est disponible! Elle est téléchargeable depuis la partie INSTALLATION". Plus d'information sur cette version.

Toutes les actualités

#### **CONTACT | CREDITS | LICENCE | MENTIONS LEGALES**

Site fonctionnant grâce à une licence de projet Open Source Atlassian Confluence gratuite accordée à ORI-OAI. Evaluez Confluence dès aujourd'hui.

20 octobre 2009 ORI-OAI day 2 <sup>21</sup>

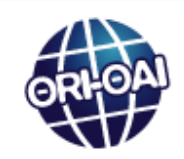

- **Service Service** Structure du site complètement revue
	- $\mathbb{R}^2$ **Navigation plus intuitive**
	- T. **Documents accessibles plus facilement**
	- T. **Nouvelle charte graphique**
- **Ouverture d'un espace collaboratif 'wiki'** 
	- T. Authentification via la fédération d'identités (shibboleth)
	- $\mathbb{R}^2$ **Espace d'échange des configurations**
	- T. **Contribution et retours d'expérience** 
		- **Intégration et administration**
		- **Configurations ou développements particuliers**
		- $\blacksquare$  Etc.

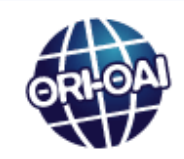

## **Autres moyens de communication**

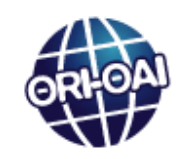

### **Les listes de diffusion**

- $\mathbb{R}^2$ ori-oai-info pour recevoir les actualités du projet
- T. **ori-oai-utilisateurs pour échanger et poser toutes les** questions sur ORI-OAI
	- Liste très réactive (développeurs et membres de la communauté des utilisateurs)
- **Les formations** 
	- $\mathbb{R}^2$ **• Point développé en fin de matinée**

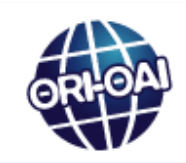

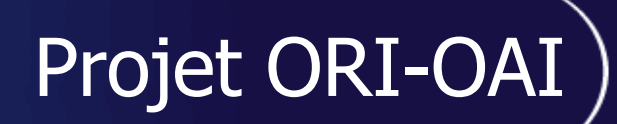

## **Projets connexes**

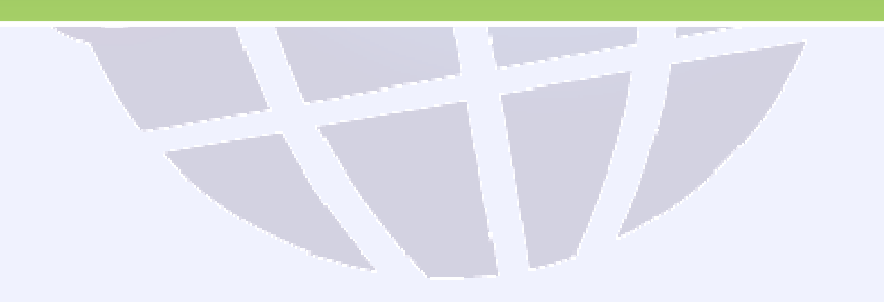

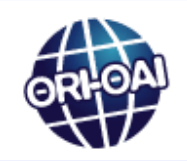

#### **Service Service CEPIA**

- $\mathbb{R}^2$ **Deutif : Faciliter le référencement et la ré-utilisation** de ressources pédagogiques en exploitant
	- des données du SI,
	- **les possibilités des chaînes éditoriales,**
	- les possibilités des plateformes LMS et entrepôts ORI-OAI
- T. Répond (entre autres) à un besoin très fortement exprimé par les utilisateurs de ORI-OAI:
	- **Déposer et référencer un cours depuis Moodle**
- T. https://blog-inp.inp-toulouse.fr/cepia/

Projets connexes

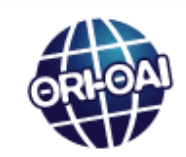

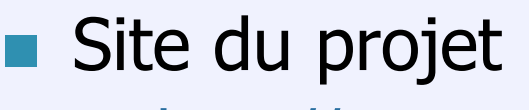

- T. http://www.ori-oai.org
- Contacts

Liste de discussion **ori-oai-utilisateurs**http://listes.univ-rennes1.fr/wws/info/ori-oai-utilisateurs

Liste d'information **ori-oai-info**http://listes.univ-rennes1.fr/wws/info/ori-oai-info Repères

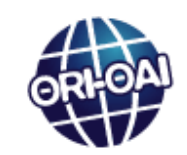

Ce travail est mis à disposition sous une licence Creative Commons

#### **Vous êtes libres**

De reproduire, distribuer et communiquer cette création au public De modifier cette création

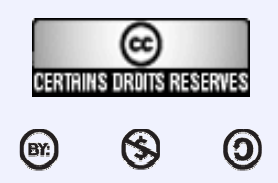

Cette création est mise à disposition selon le Contrat Paternité-NonCommercial-ShareAlike 2.5 disponible en ligne<br>http://creativecommons.org/licenses/by-nc-sa/2.5/<br>ue : Les transparents présentés ici ont été réalisés par :<br>han Colmant (Université de Valenciennes)<br>ymond Bourges (Universi http://creativecommons.org/licenses/by-nc-sa/2.5/

**Remarque : Les transparents présentés ici ont été réalisés par :**<br>Yohan Colmant (Université de Valenciennes)

- **Dan Colmant (Université de Valenciennes)<br>Danmond Bourges (Université de Rennes 1)**
- **-** Raymond Bourges (Université de Rennes 1)<br>- Nolwen Clément-Huet (INSA de Lyon)
- Nolwen Clément-Huet (INSA de Lyon)

**Licence**